## SAP ABAP table BAPILAWRGE SYS {BAPI Structure for Selection with the Range Table}

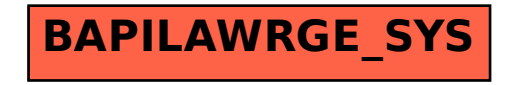